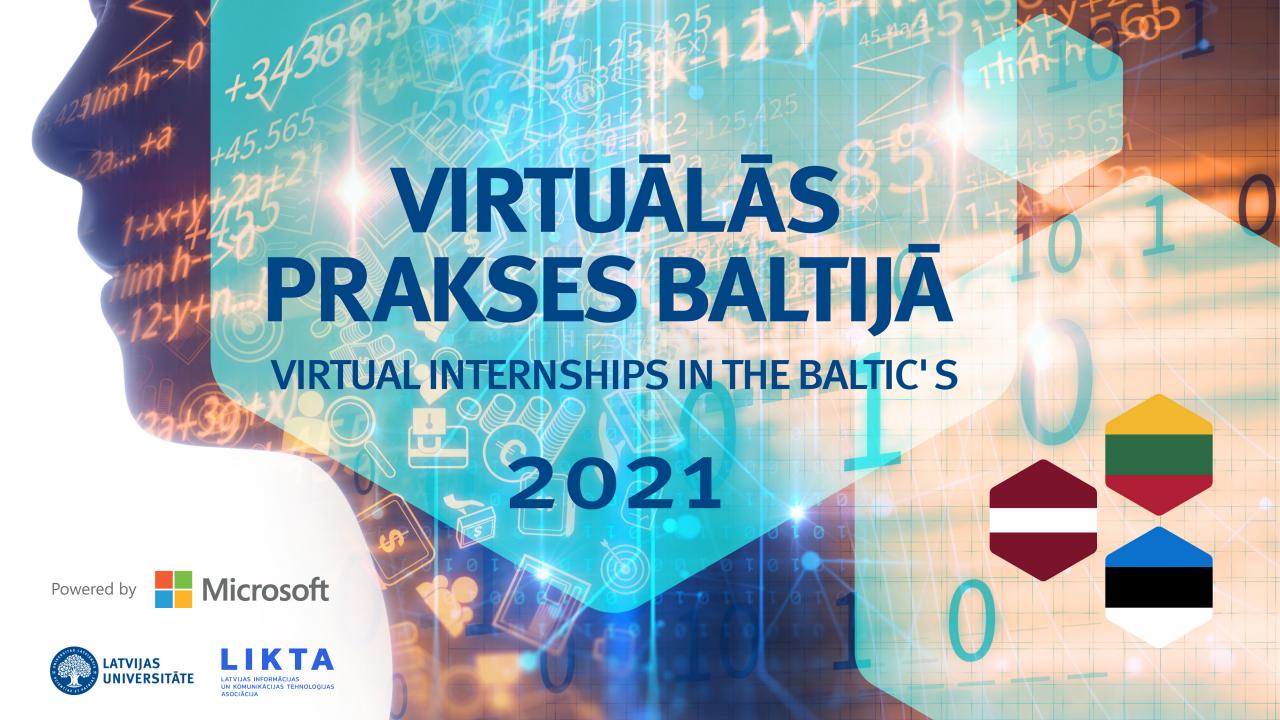

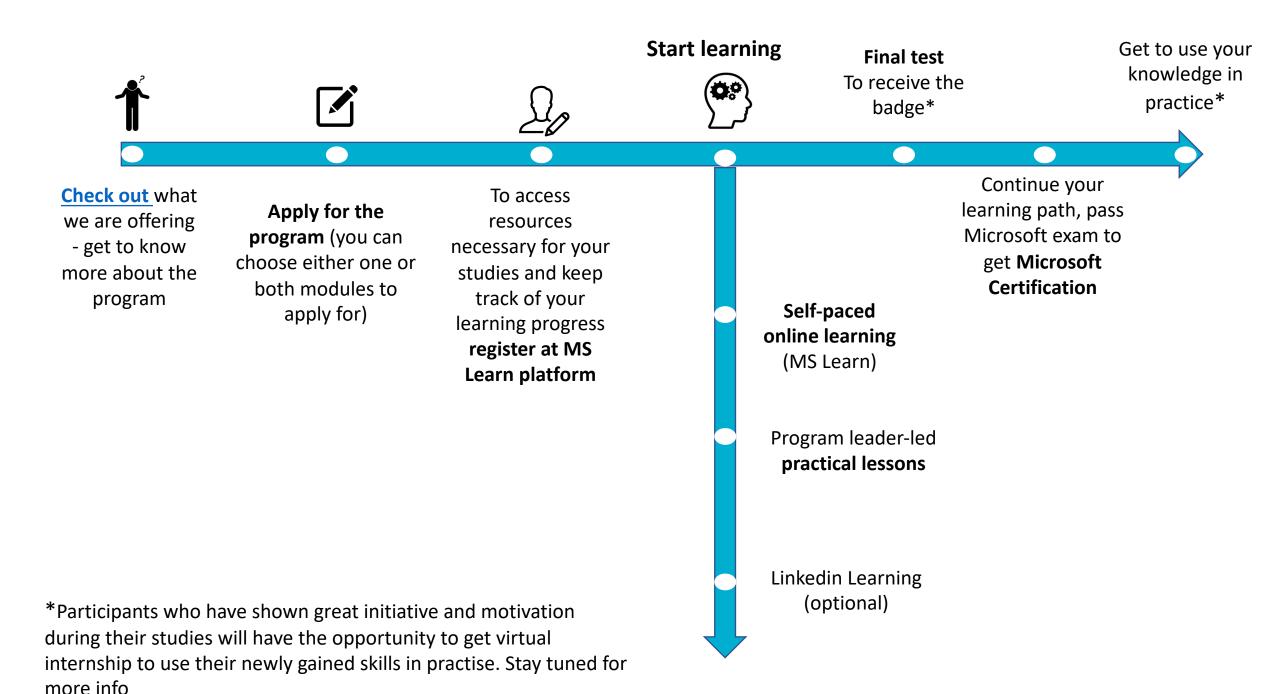

## CHOOSE EITHER ONE OR BOTH MODULES TO APPLY FOR

- Module I: Business and Data Analysis
- Module II: Low-code/No-code platform fundamentals

# REGISTER AT MS LEARN PLATFORM to access study materials

Go to <a href="https://docs.microsoft.com/en-us/learn/">https://docs.microsoft.com/en-us/learn/</a>

Sign in with your account or create a new one!

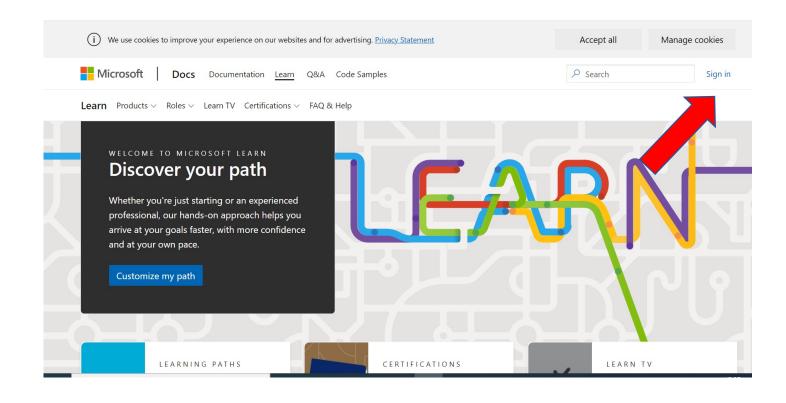

## START LEARNING

 Under each module description that you can find in <u>program landing page</u> you have list of courses that you need to finish

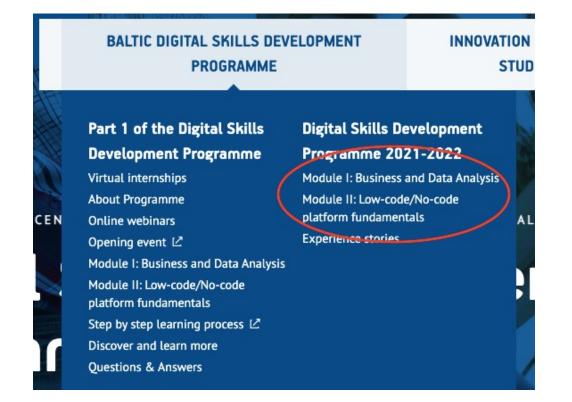

#### Programme content:

Block 1 (Learn about Power platform, explore what Power BI can do for you)

- 1. Discover Data analysis
- 2. Introduction to Power Platform
- 3. Introduction to Common Data Service
- 4. Cloud Concepts Principles of cloud computing
- 5. Introduction to Power BI
- 6. Explore what Power BI can do for you
- 7. Get started building with Power BI

Block 2 (Basics of Power BI reports and dashboards)

- 1. Create and share your first Power BI report
- 2. Create a data-driven story with Power BI reports
- 3. Create dashboards in Power BI
- 4. How to build a simple dashboard
- Click on the learning course and it will take you to that exact course in MS Learn platform

## **IMPORTANT**

- Make sure you are signed-in at all times, so you can follow your progress
- Click on «Start» and begin your learning path

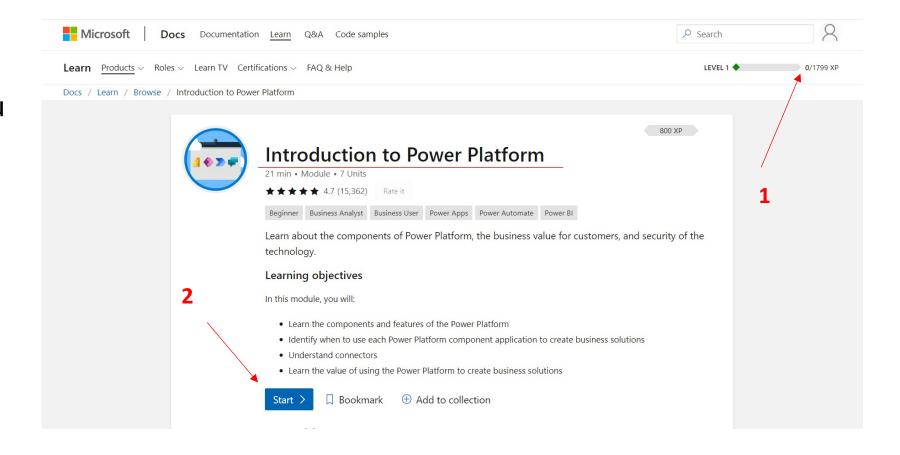

## FINISH COURSES

- Click on «continue» until you have finished the course (practise and test your knowledge at the end of each course)
- Then go back to the program landing page with modules and course list
- Repeat until you have finished all the courses under chosen model

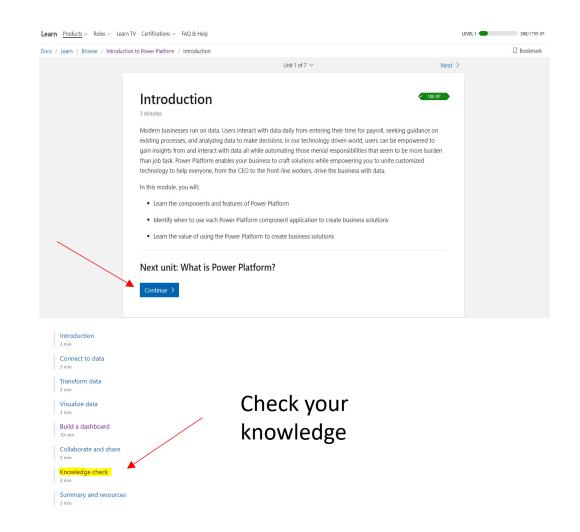

## PRACTICAL LESSONS AND FINAL TEST

- Practical lessons will be led by program leaders and joined by industry experts who will share their experience on how to apply the acquired knowledge in practice
- After finishing practical lessons, participants will have a final test
- Participants who pass the final test will get a badge confirming the course completion
- In addition if participant is willing to continue to improve their skills they can continue self-learning path to prepare and pass Microsoft cerification exam to get an official certificate confirming the course completion
- Most motivated participants will have opportunity to get virtual internship to practise newly aquired digital skills. More information will follow.